#### **Board of Commissioners**

75 Langley Drive · Lawrenceville, GA 30046-6935 770.822.7000 • www.gwinnettcounty.com

Charlotte J. Nash, Chairman Jace W. Brooks, District I Lynette Howard, District 2 Tommy Hunter, District 3 John Heard, District 4

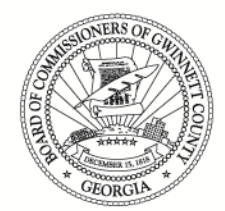

#### **Official Informal Meeting Minutes Tuesday, October 10, 2017 – 12:00 PM** Present: Jace Brooks, Lynette Howard, Tommy Hunter

Absent: Charlotte J. Nash, John Heard

1. Strategic Planning Session Update

Presentations were made to the Board on the overview of the Office of Strategy and Performance by Joe Weatherford, the Strategic Leadership Visit by Alan Chapman and Kathy Holland, Comprehensive Plan Status by Nancy Lovingood, and an update on the 2017 Board Strategic Planning Focus Areas by Glenn Stephens, Maria Woods, Eric Harris, Chief Butch Ayers, and Tyler Richards. No Official Action Taken.

#### **Board of Commissioners**

75 Langley Drive . Lawrenceville, GA 30046-6935 770.822.7000 • www.gwinnettcounty.com

Charlotte J. Nash, Chairman Jace W. Brooks, District I Lynette Howard, District 2 Tommy Hunter, District 3 John Heard, District 4

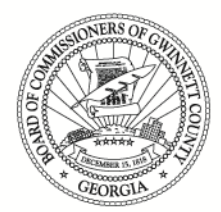

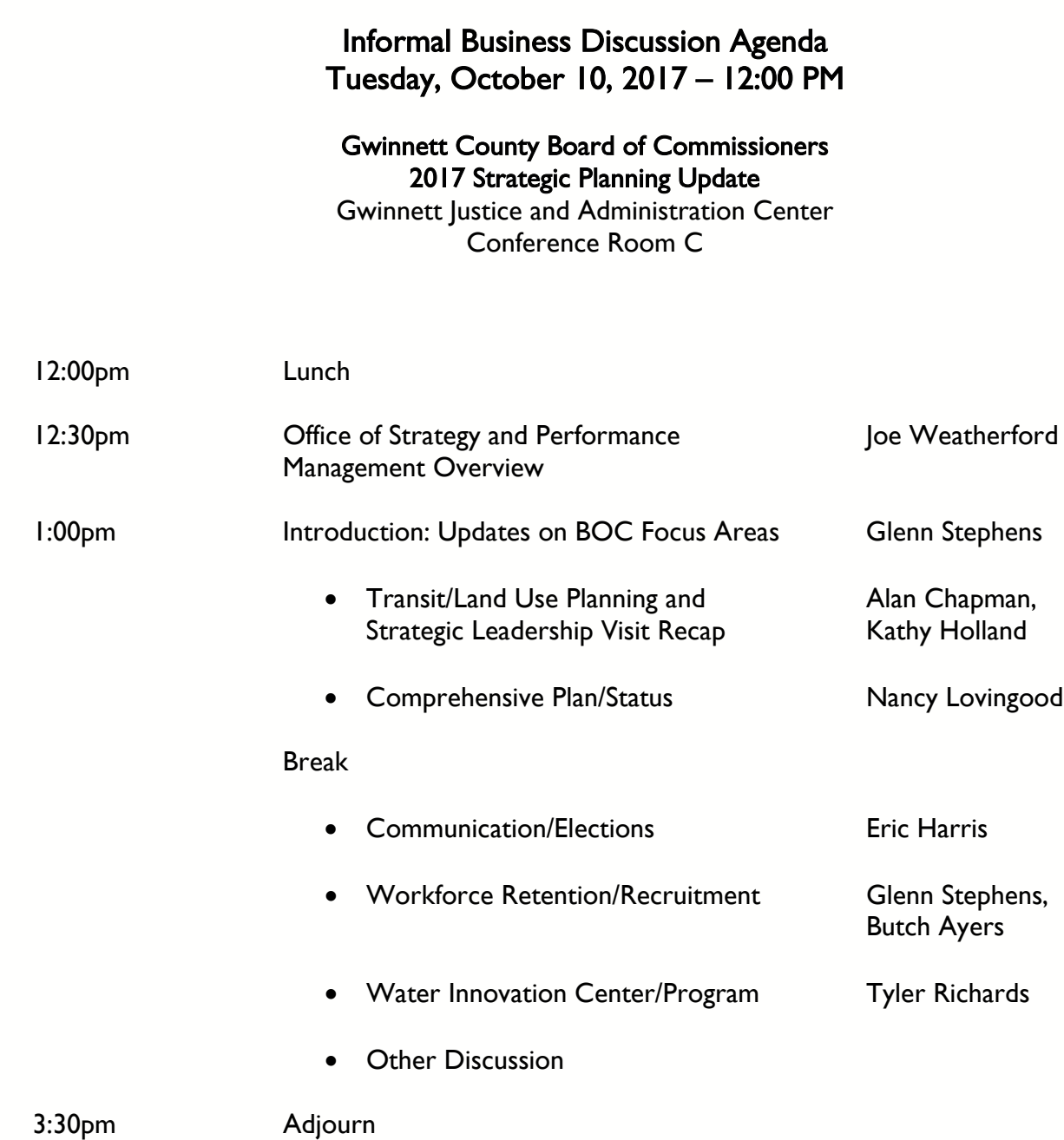

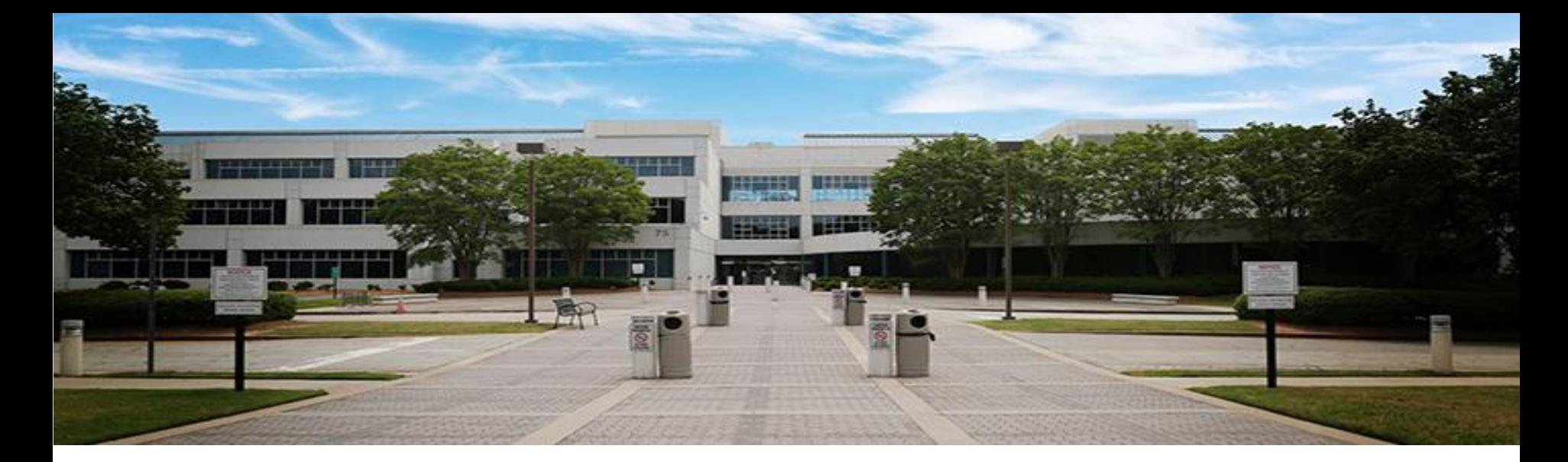

### **Office of Strategy and Performance Management**

gwinnettcounty **GOVERNMENT** 

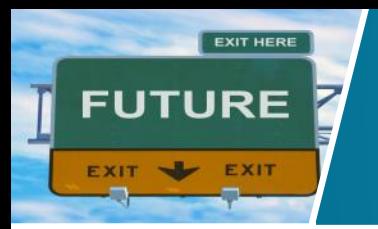

### **Strategy and Performance Management**

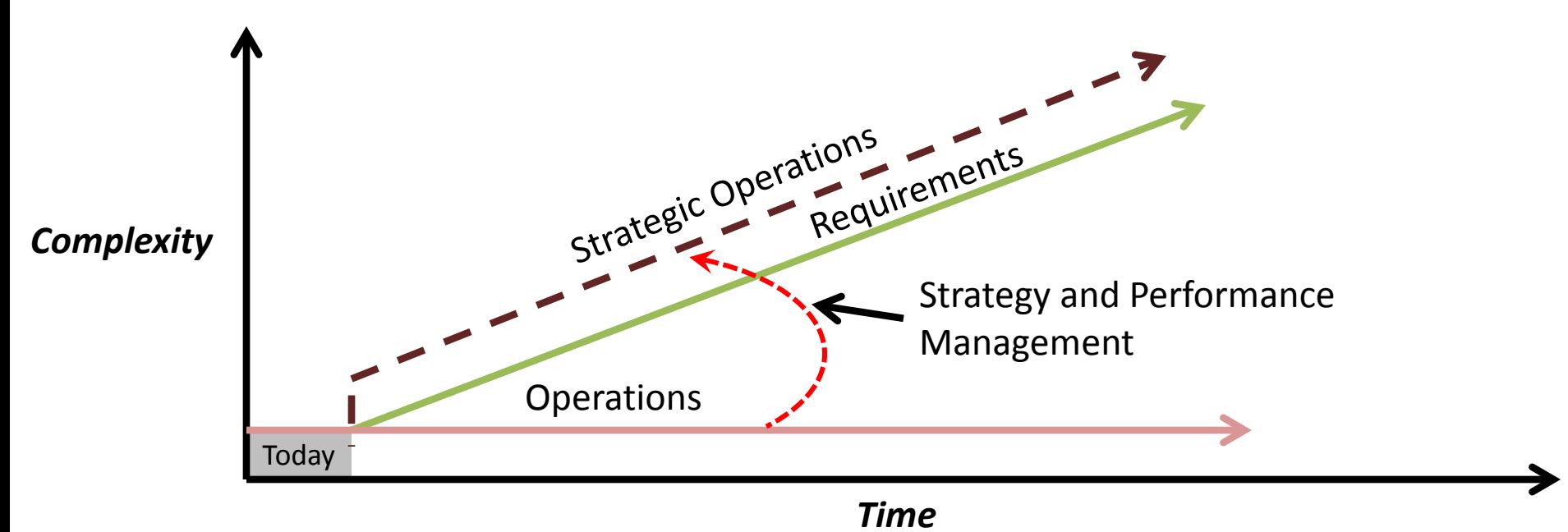

*Strategy and Performance Management is the means by which we elevate our operations to meet the ever-growing complexity of our operating environment.* 

### **Management Cycles**

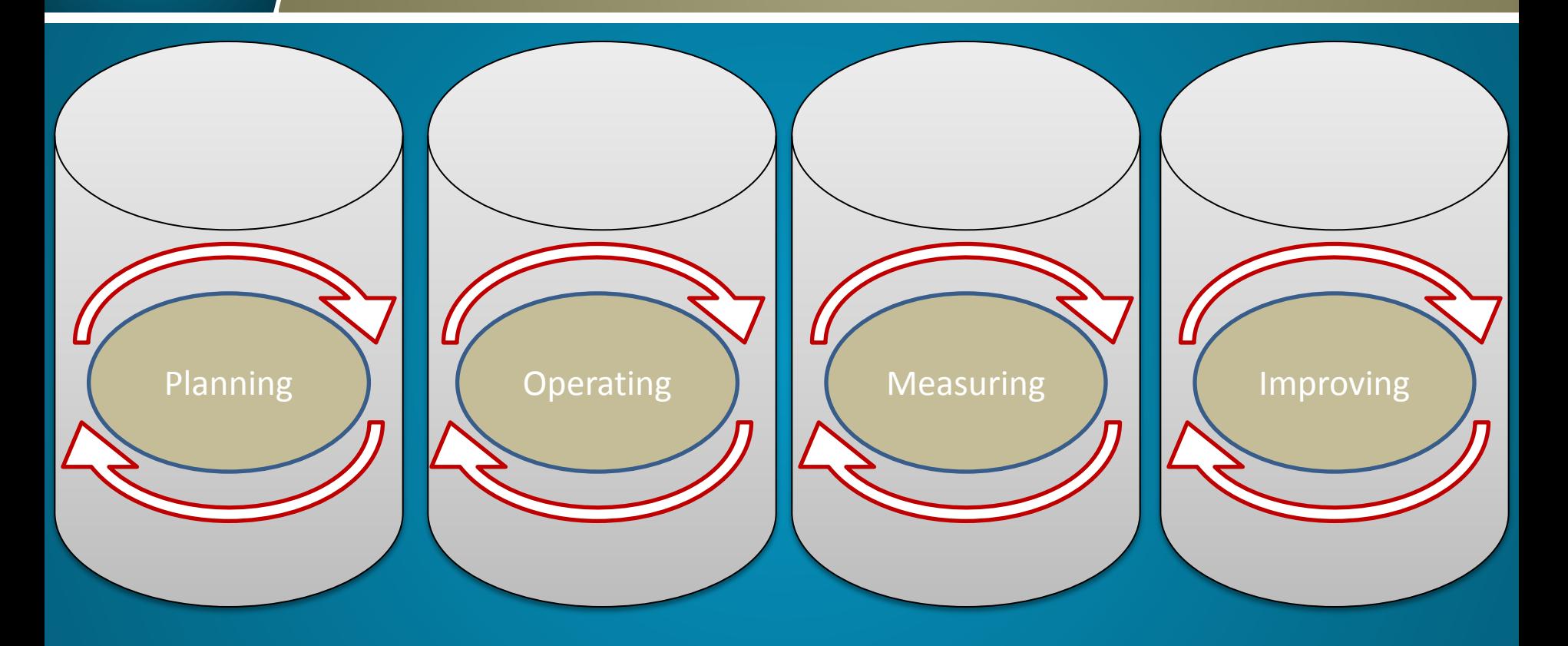

### **Objectives**

- Holistic Management Approach Connecting and Supporting:
	- How we "plan"
	- How we "operate"
	- How we "measure"
	- How we "improve"
- Cascading Decision Making
	- High Level Intent to Specific Individual Actions
- Effective Data
	- Tracking Data that Drives Decision Making
- Targeted Improvement and Innovation
	- Aligning Resources to Areas of Need

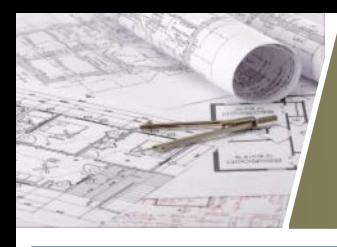

### Linking Strategy, Operations, and Performance

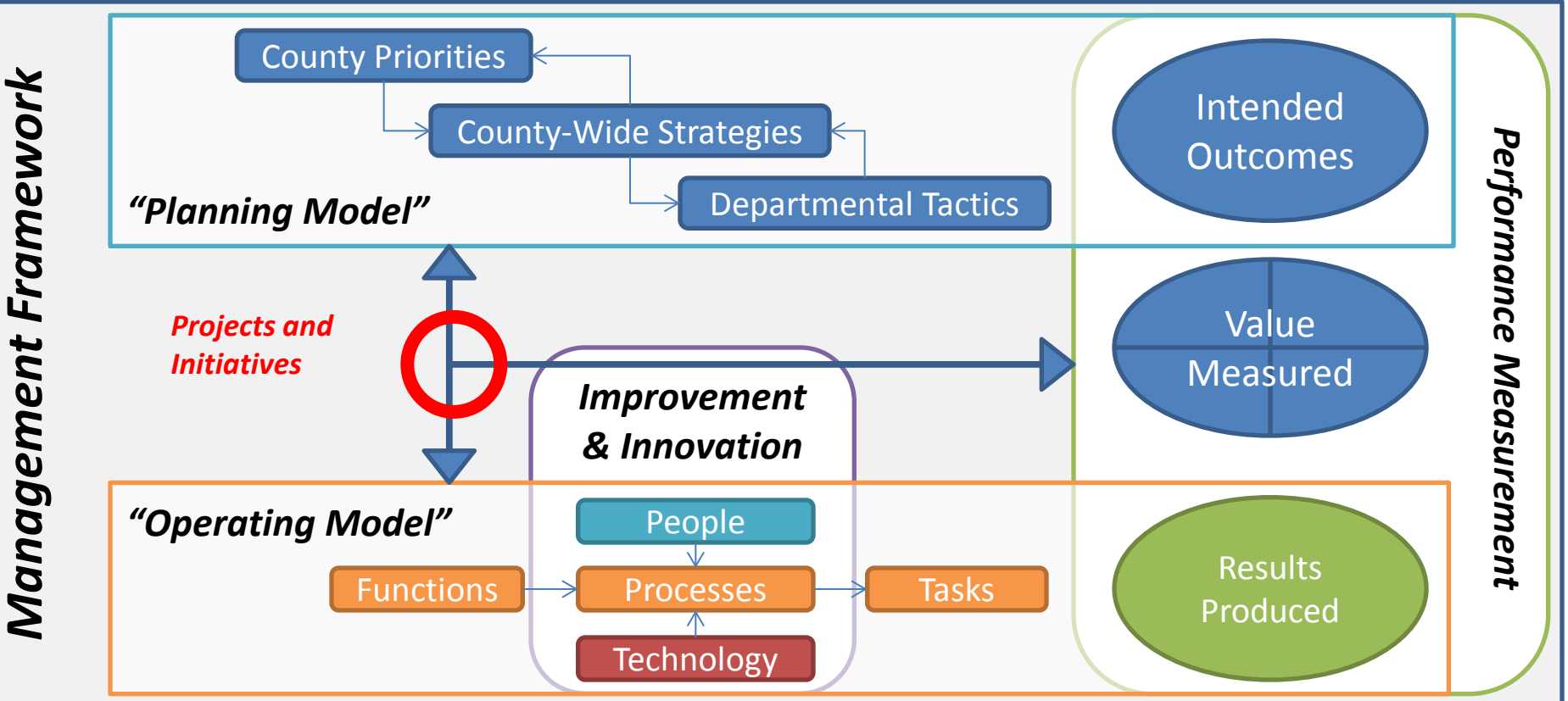

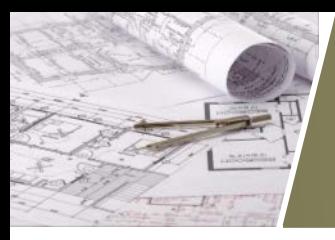

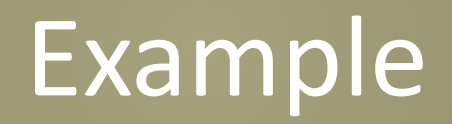

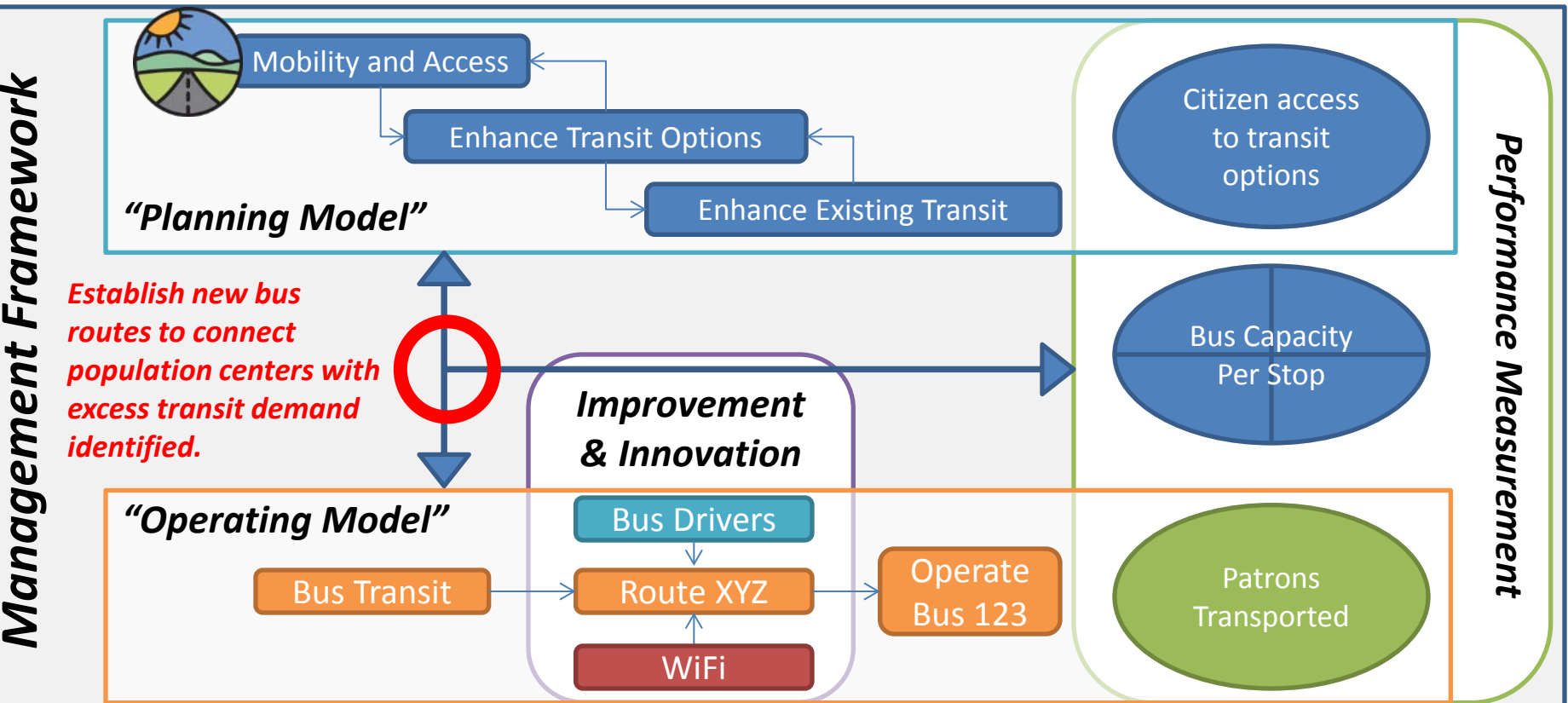

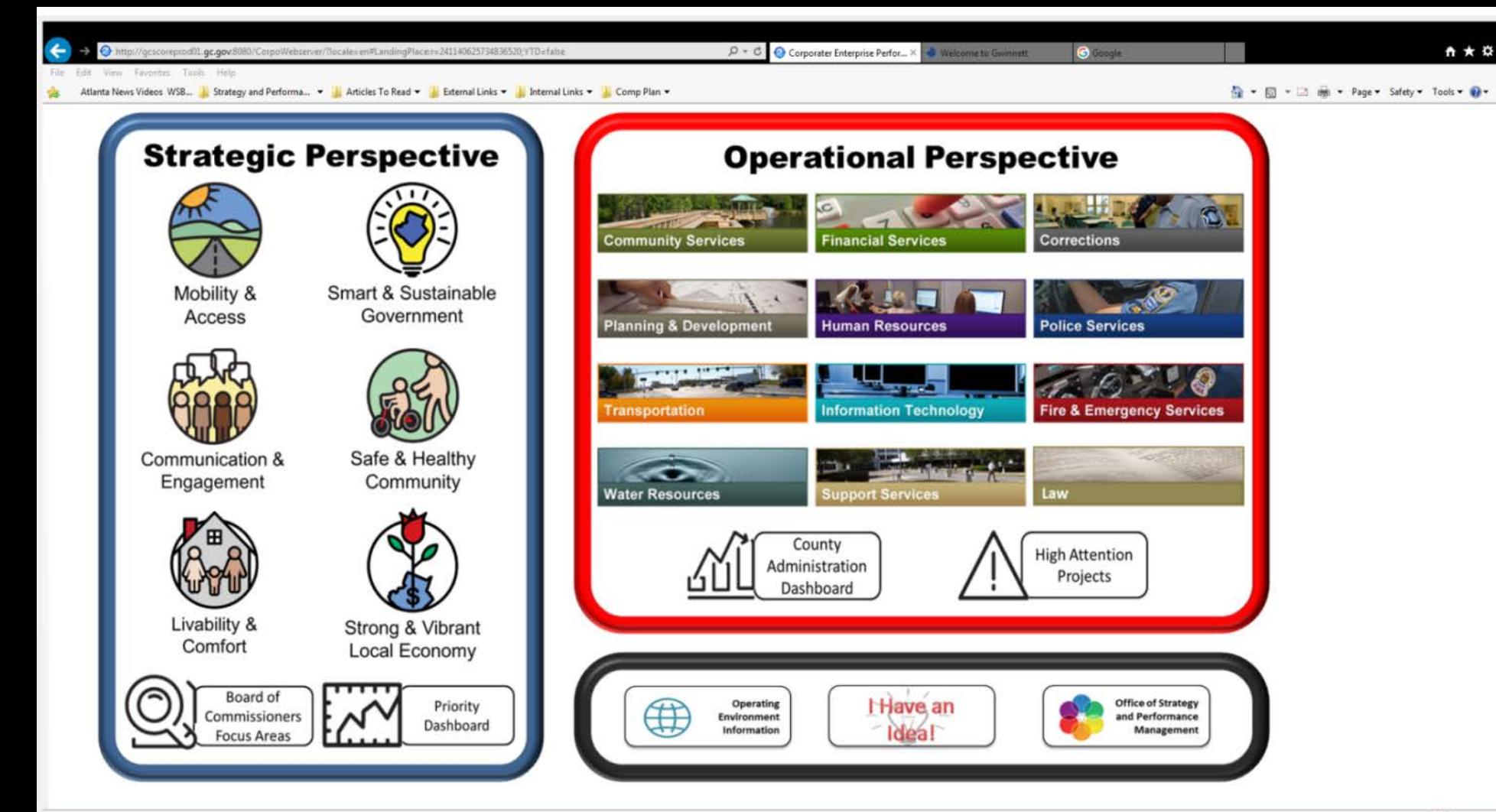

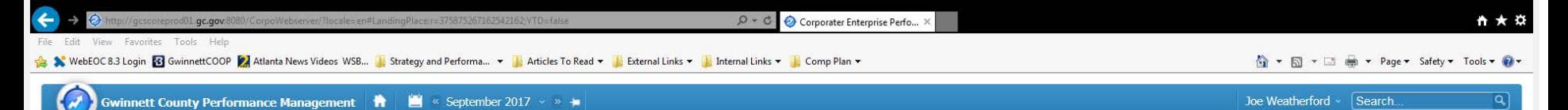

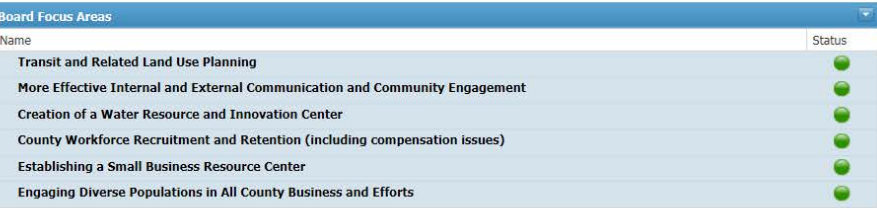

The Board Focus Areas listed on this page were identified by the Gwinnett County Board of Commisioners during their Strategic Planning Work Session held in March of this year.

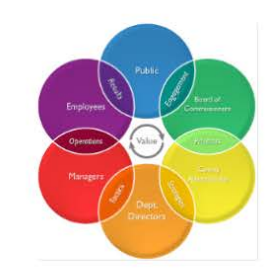

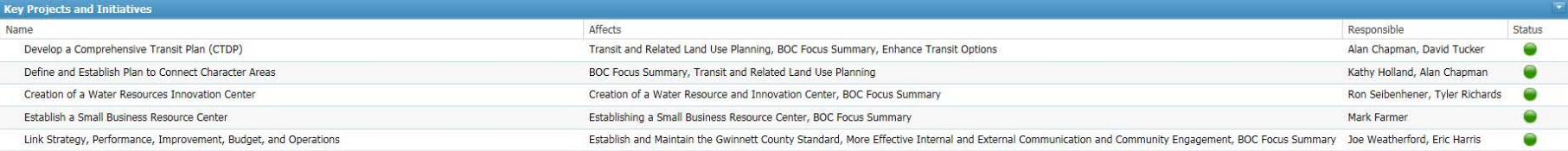

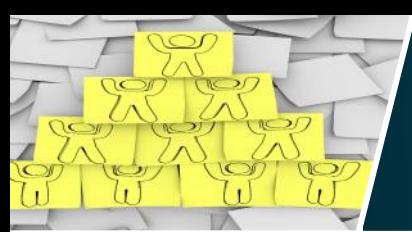

### **OSPM Design**

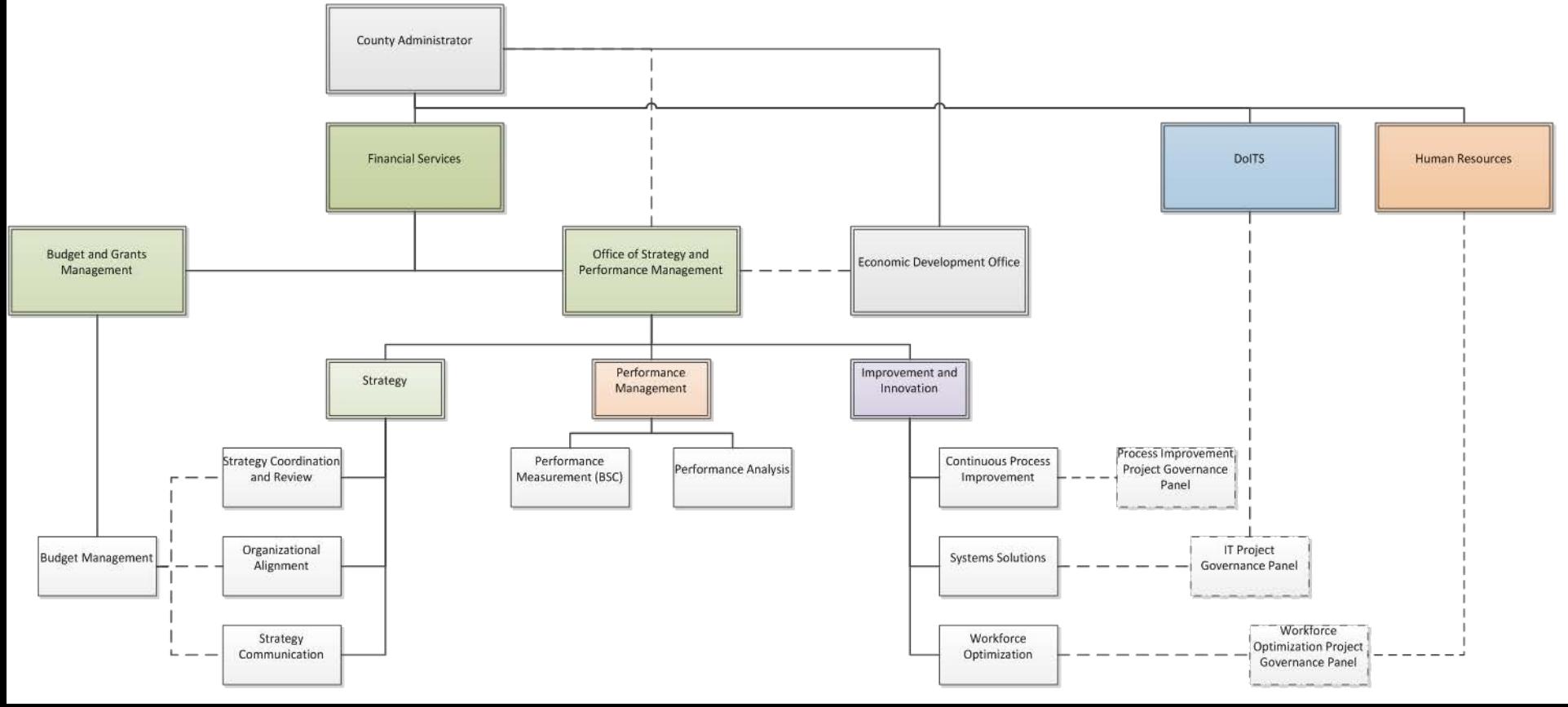

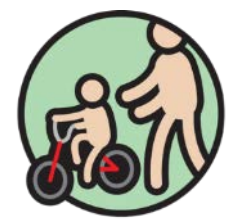

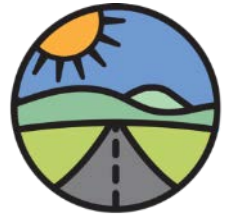

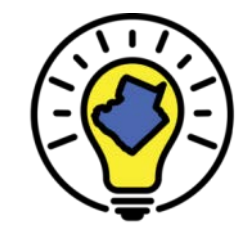

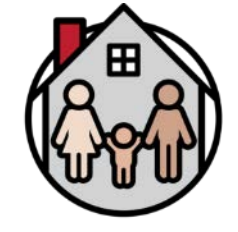

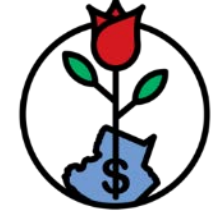

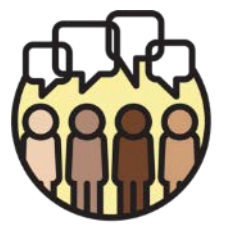

Safe & Healthy Community

Mobility & **Access** 

Smart & Sustainable Government

Livability & Comfort

Strong & Vibrant Local Economy

Communication & Engagement

### **Questions**

gwinnettcounty **GOVERNMENT** 

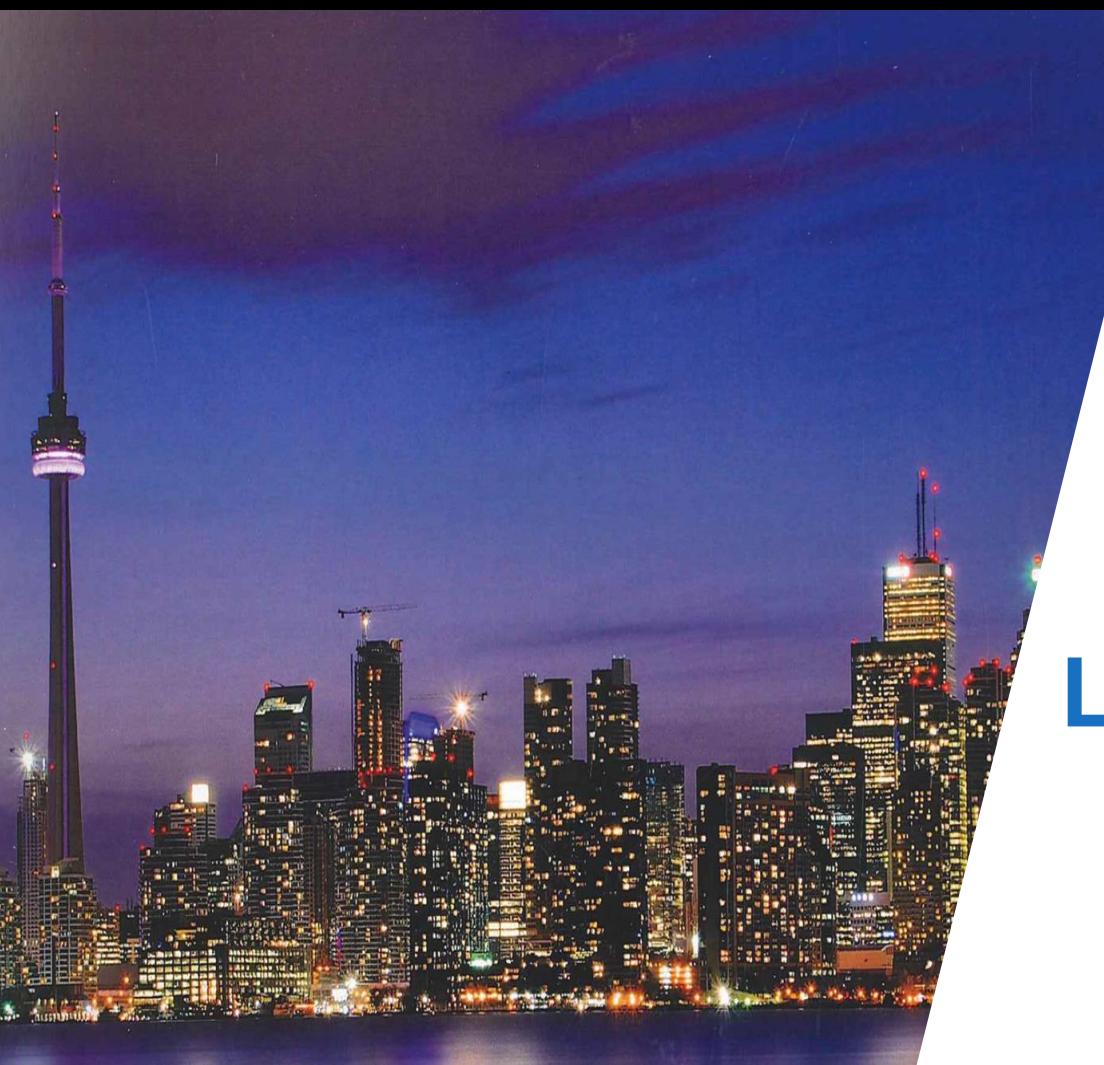

gwinnettcounty **GOVERNMENT** 

### **Strategic Leadership Visit Toronto 2017 Recap**

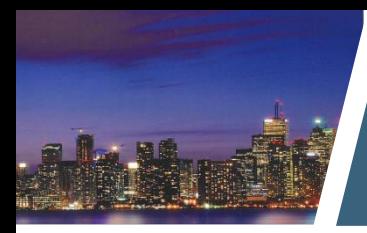

### **Subject Highlights**

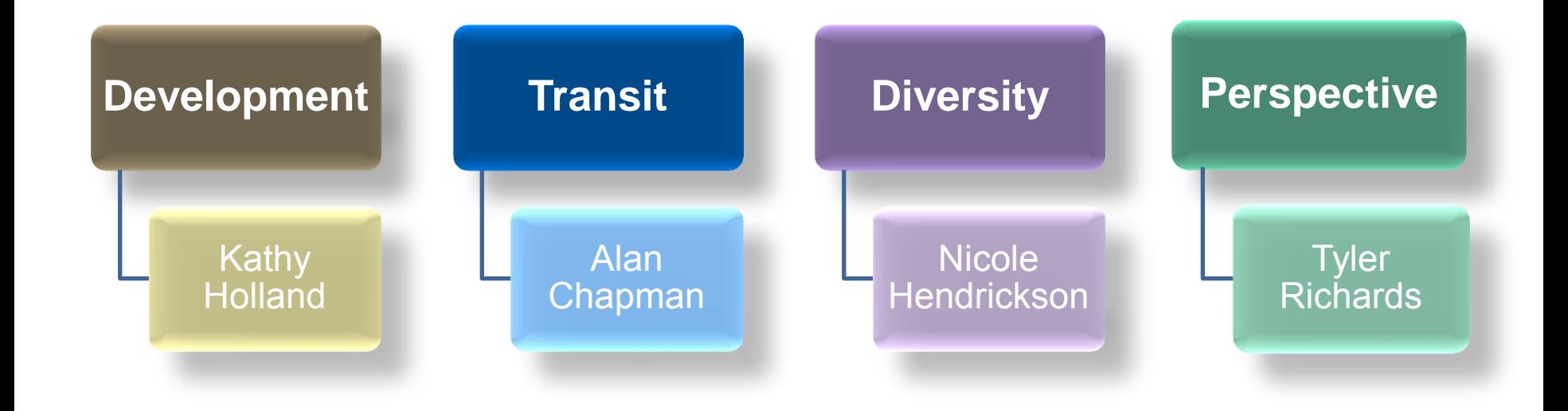

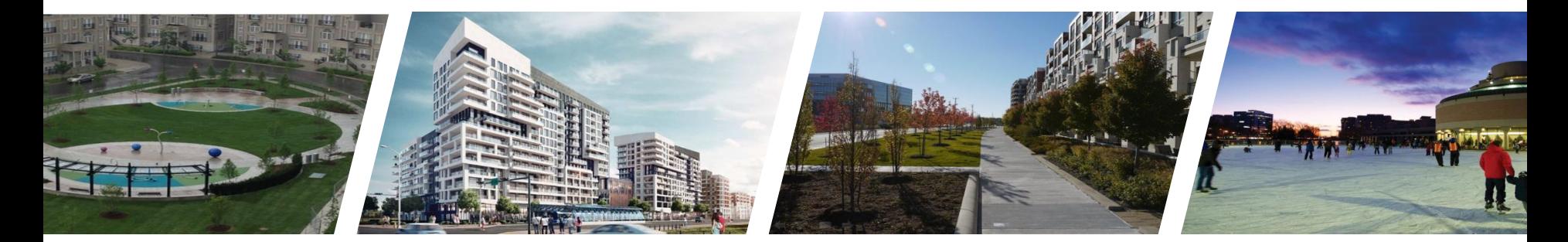

# **Toronto**

## **<sup>2017</sup> Development**

gwinnettcounty **GOVERNMENT** 

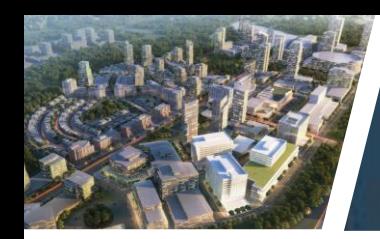

### What we saw/heard

### Long Term Plan

### Stick to the plan with mindful modifications

Working with the developer when it makes sense

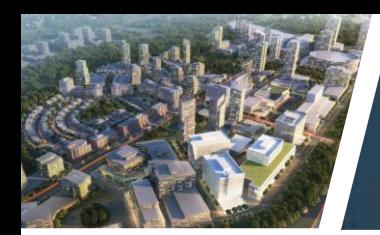

### What we liked

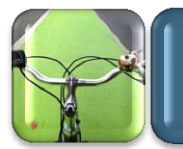

Painted Bike Lanes

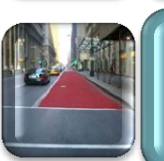

Colored concrete/asphalt for dedicated bus route

### Public Art

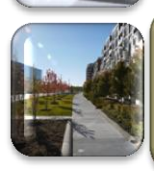

Planted beds adjacent to street/sidewalk

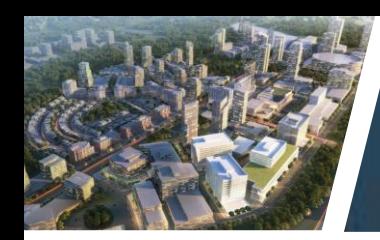

### Concerns

Would like to see more green, open and public spaces

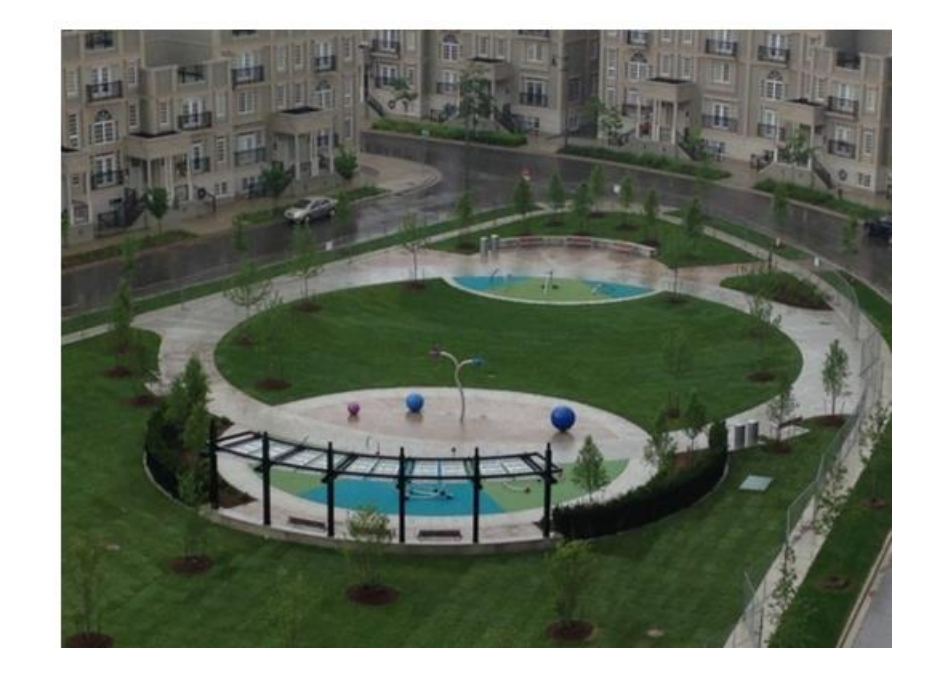

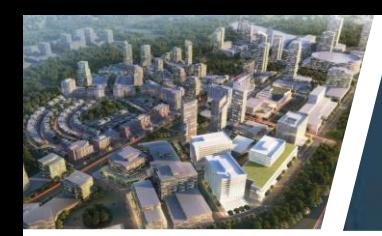

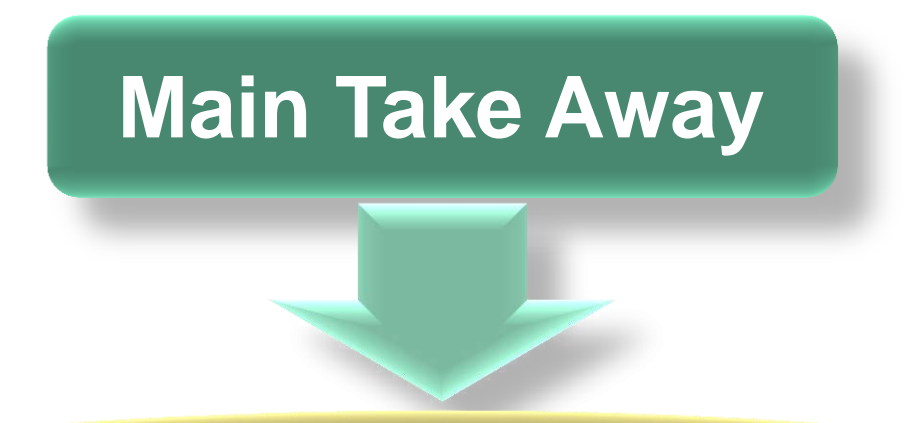

### Stick to the plan with mindful modifications

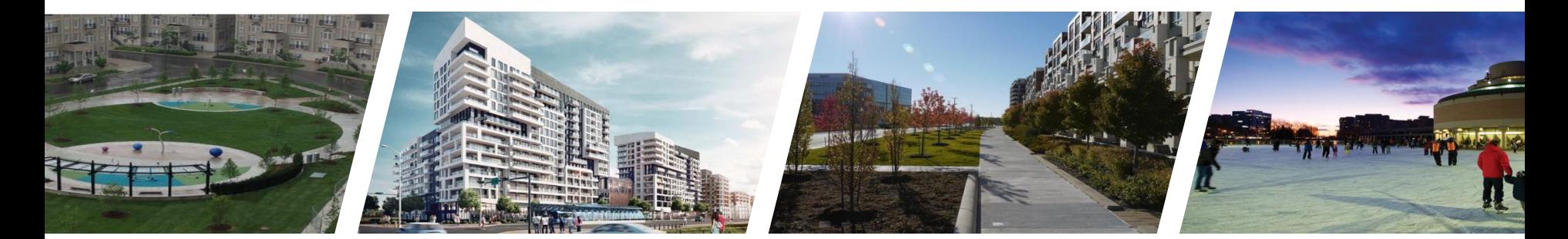

### **Toronto <sup>2017</sup> Transit**

gwinnettcounty **GOVERNMENT** 

#### **PROJECTED POPULATION GROWTH RATE 2011 - 2041**

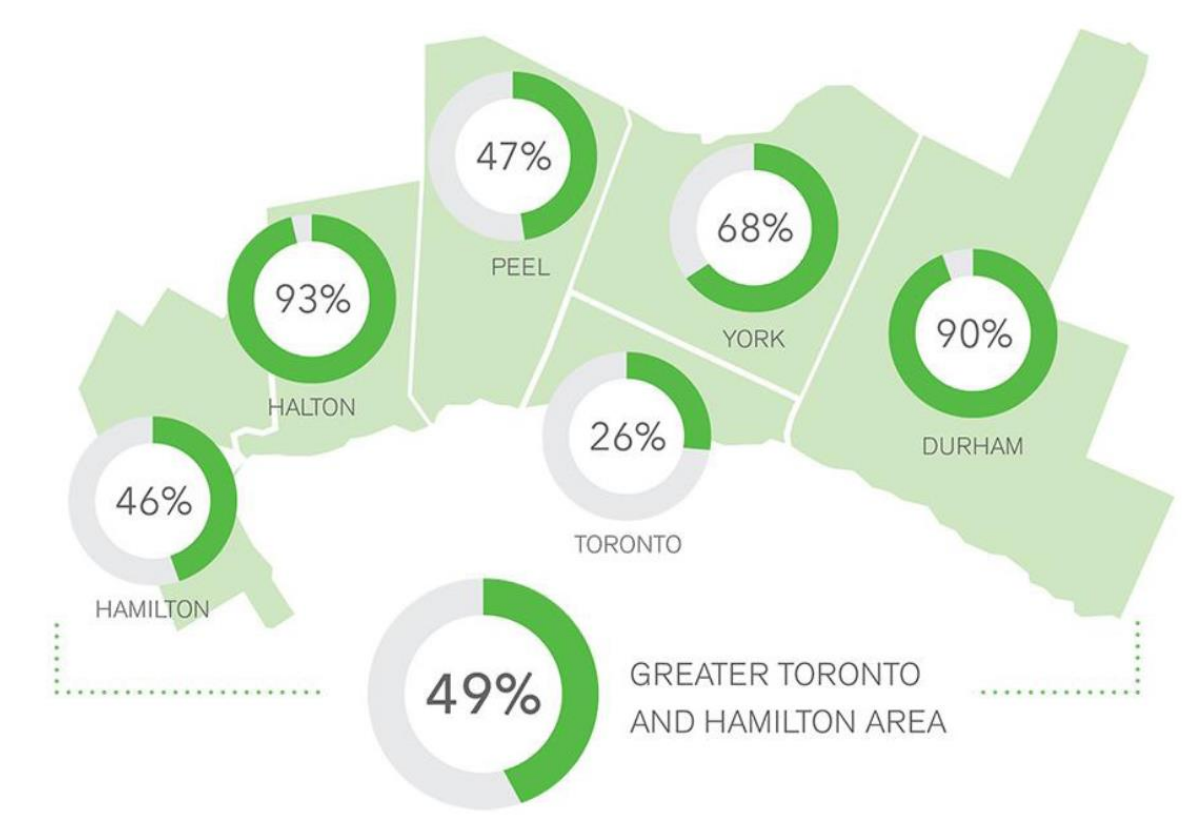

**OG METROLINX** 

- Local and rapid transit services in all nine York Region municipalities
- Mobility Plus provides door-todoor, shared-ride, accessible public transit service for people with disabilities
- Almost 140 routes keep residents connected within York Region, as well as connecting services in the City of Toronto and the Regions of Peel and Durham

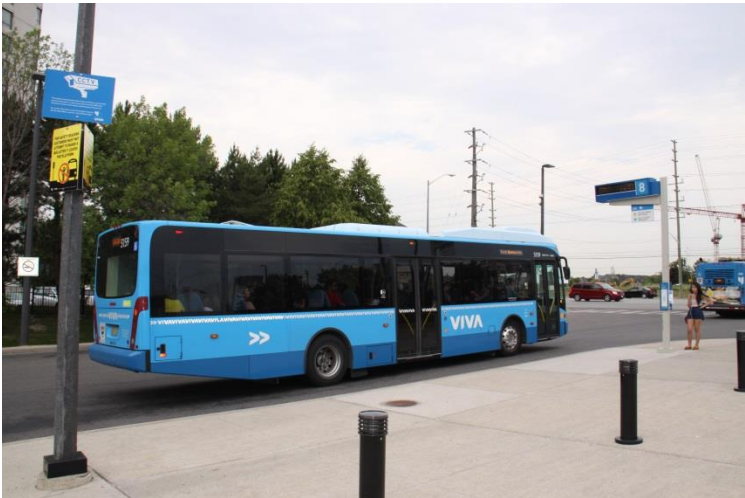

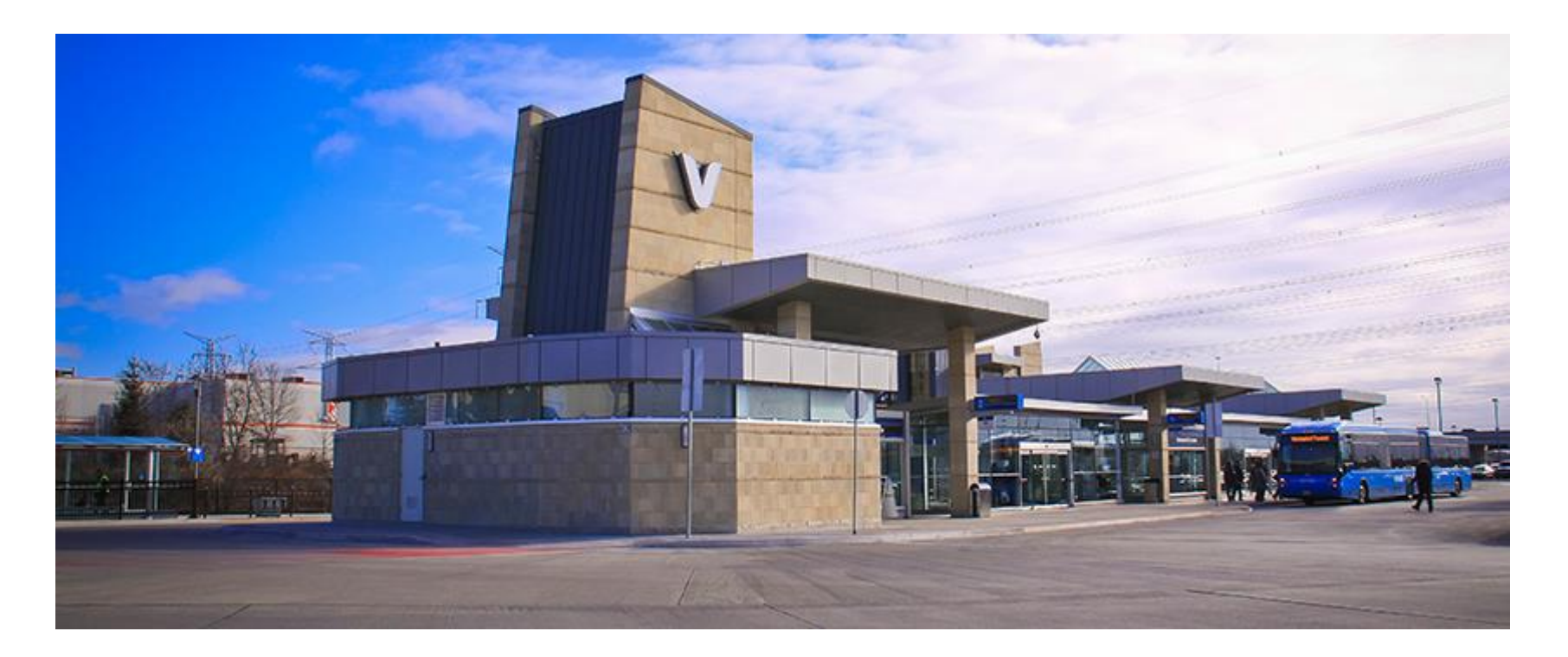

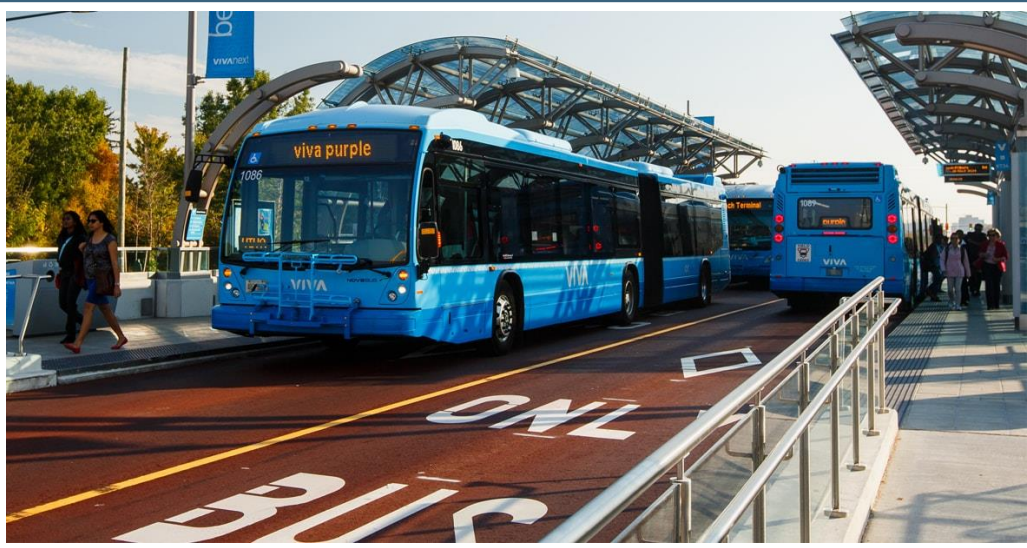

- Rapidways are dedicated lanes in the centre of the road for Viva vehicles only
- In response to emergencies, police, fire and ambulance vehicles are permitted to use the rapidways
- Rapidways allow Viva vehicles to zip past congested traffic

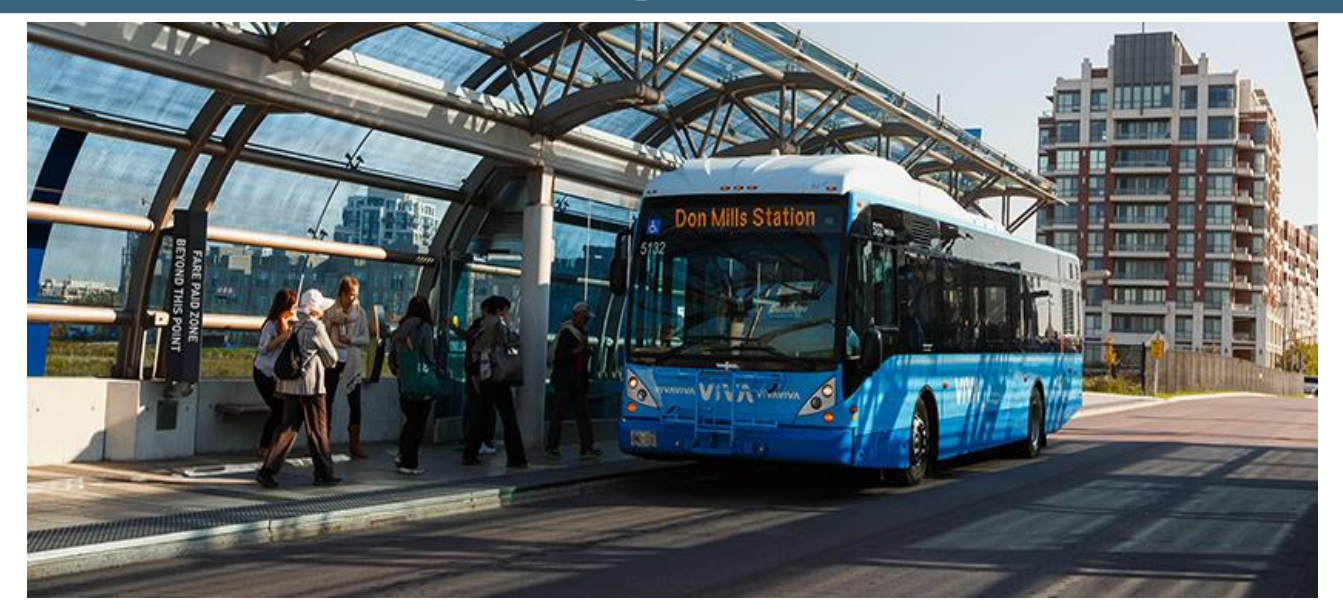

- Every Vivastation has fare vending and validating machines,
- Vivastations have variable message signs (VMS) indicating when the next vehicle will arrive in real-time

VIVANEXT Bus Rapid Transit

- The project is funded through Metrolinx's \$1.4 billion commitment to York Region
- York Region oversees the day-to-day operation, maintenance and service delivery

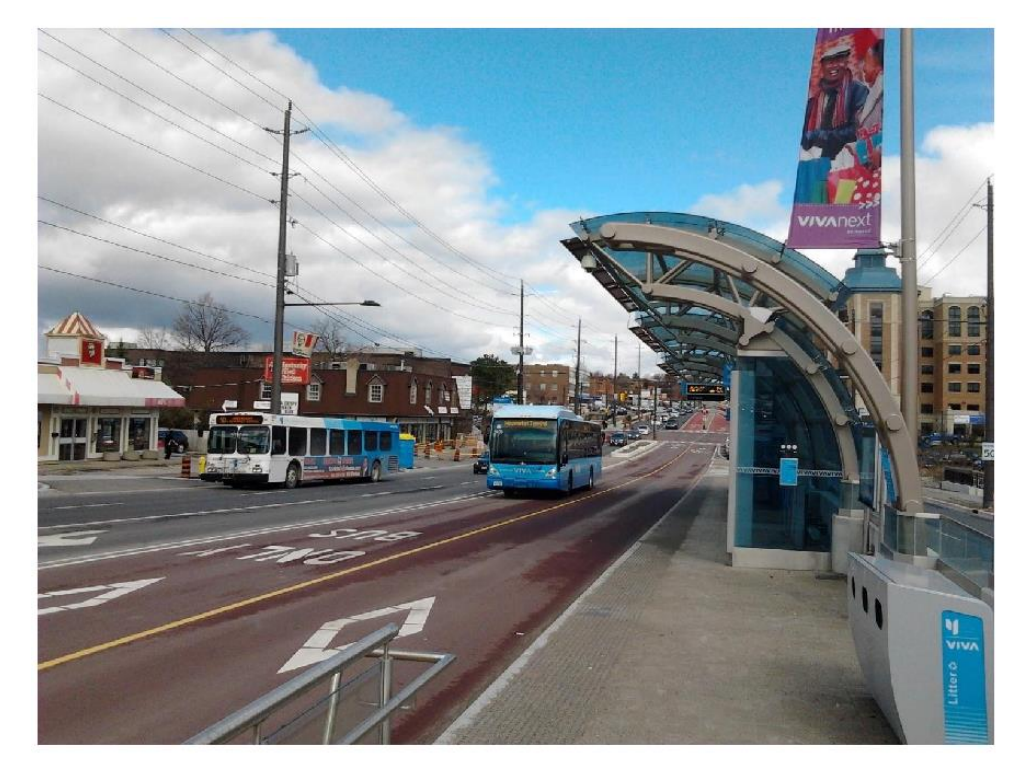

#### **Urban Design Philosophy**

#### **Transit Oriented Development [TOD]**

- Development concentrated around transit stations.  $\geq$
- Compact buildings.  $\geq$
- Mix of commercial and residential use in one building.  $\geq$
- Activity-generators, like schools and shopping.  $\geq$
- Connect with sidewalks that lead to transit stations.  $\geq$

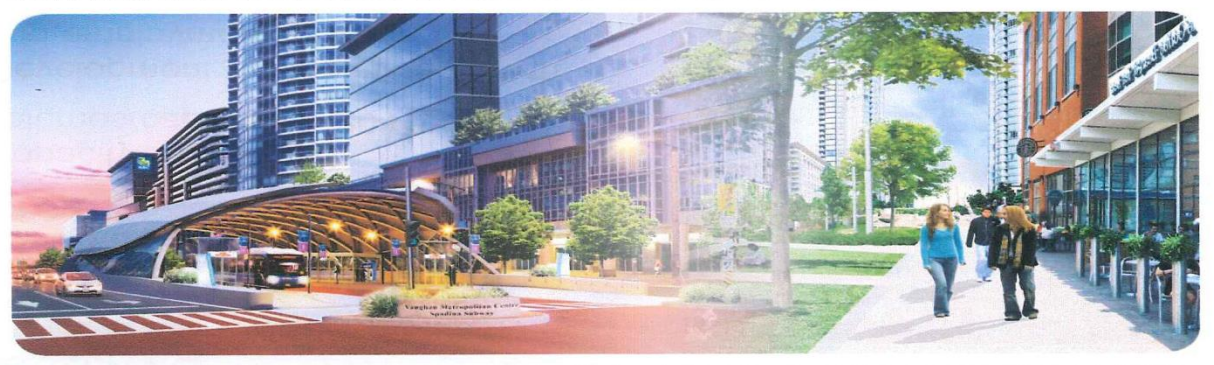

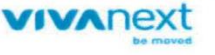

#### The vision of centres and corridors is becoming a reality

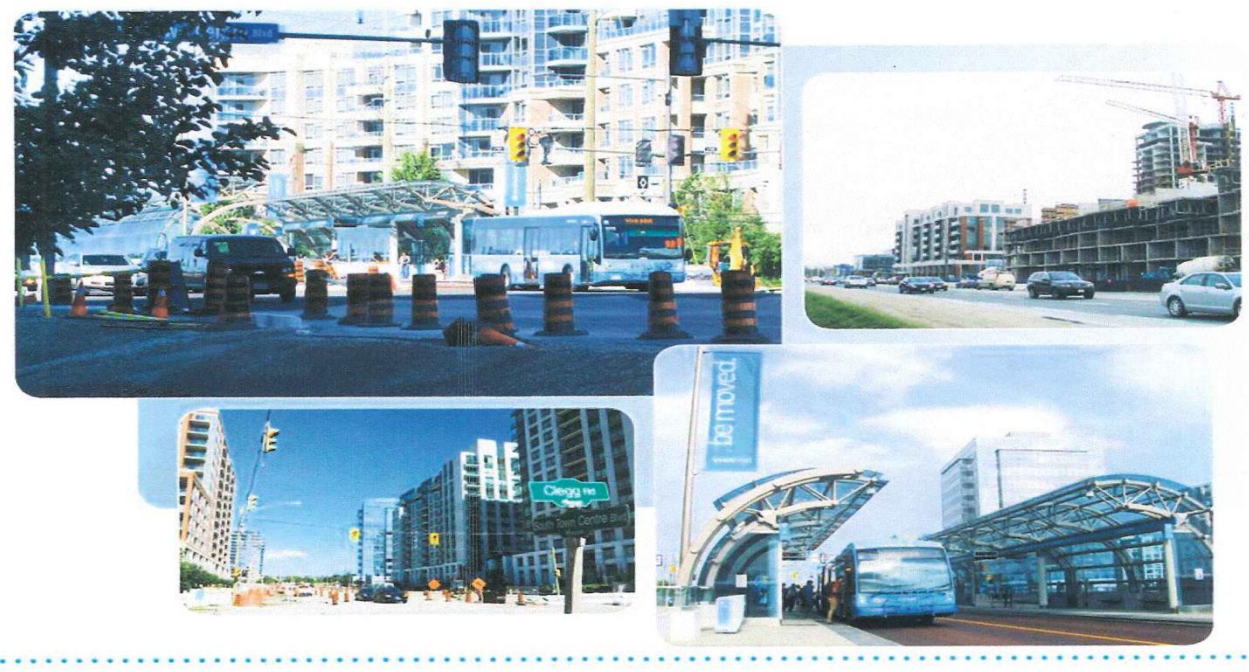

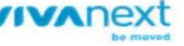

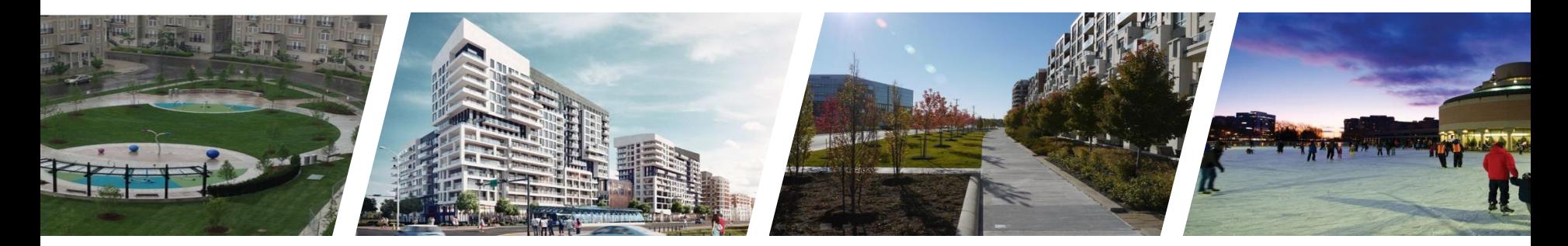

# **Toronto**

# **<sup>2017</sup> Diversity & Inclusion**

gwinnettcounty **GOVERNMENT** 

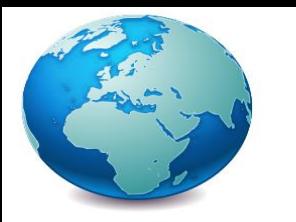

### **Diversity & Inclusion**

The diversity & inclusion conversation was addressed in many of the presentations/topics over the course of the Strategic Leadership Visit. The importance of inclusion was mentioned in the following areas:

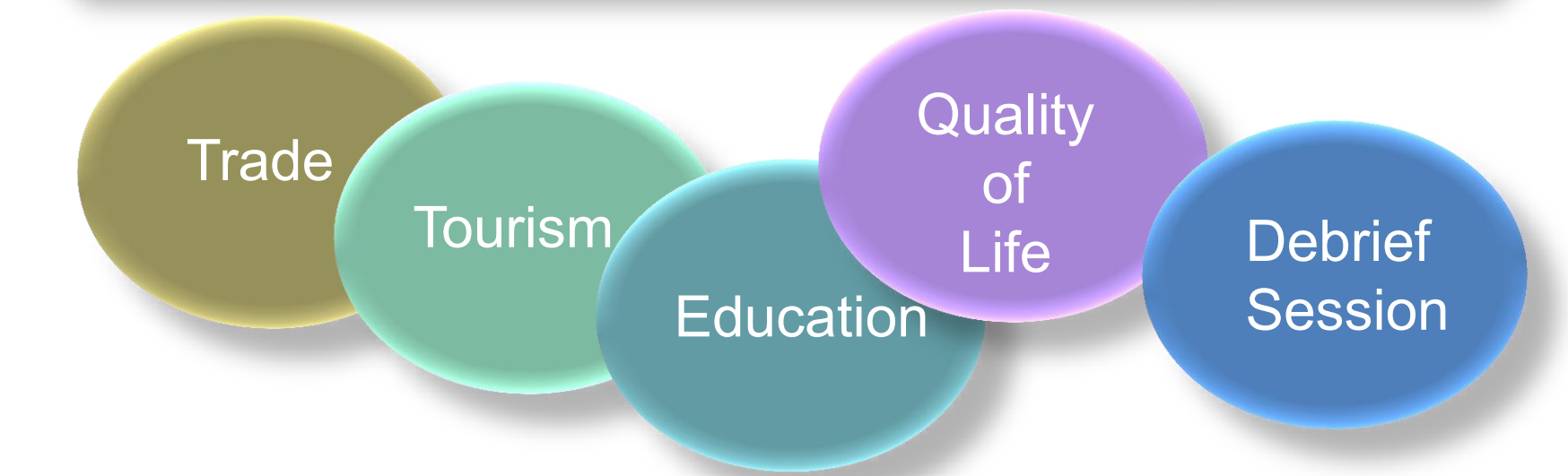

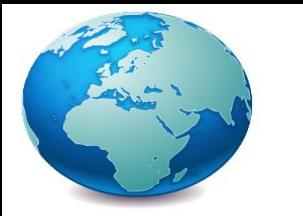

### **Diversity & Inclusion**

#### World's most multicultural metropolis 6,168,677 residents 51% foreign-born Over 180 languages spoken Over 240 ethnic groups Most diverse county in the state and southeast 911,881 residents 25% foreign-born Over 100 languages spoken Over 100 ancestries **Greater Toronto Gwinnett County**

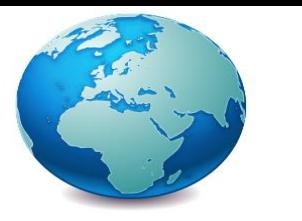

### **Inclusion Best Practices Panel**

Panelists shared their inclusionary work and perspectives on multiculturalism in Toronto.

**Moderator**: Sevaun Palvetzian, CEO, CivicAction

**Panelists:** 

- Margaret Eaton, Executive Director, Toronto Region Immigrant Employment Council (TRIEC)
	- Discussed challenges with preparing immigrants for Toronto workforce
	- Promoting immigrant friendly practices in the workplace

– Max FineDay, Co-Executive Director, Canadian Roots Exchange

- Leads a national non-profit organization to develop and strengthen relationships between indigenous & non-indigenous youth in Greater Toronto.
- Focused on integration of indigenous communities

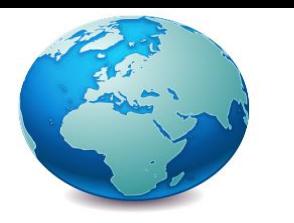

### **Inclusion Best Practices Panel**

#### Panelists continued:

#### – Naki Osutei, Director, Partnerships and Engagement, TD Bank

- Discussed the development of leaders of color; re-defining prevalent views of who is perceived as a leader; and connecting institutions and individuals to facilitate positive change and opportunity.
- Current work entails creating and fostering talent pipeline of diverse leaders/employees in workplace settings.
- Nicole Hendrickson, Community Outreach Program Director, Gwinnett **County** 
	- From a county government perspective, Nicole shared the efforts led in Gwinnett County to promote and embrace inclusion in county government.

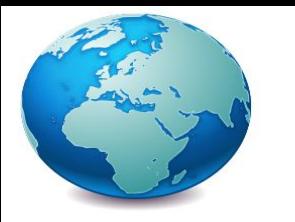

### **Diversity & Inclusion**

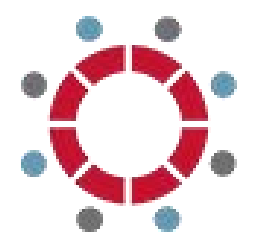

DiverseCity onBoard

Works to ensure that governance of not-for-profit and public bodies are inclusive of the populations they serve.

Program Provides:

- Online governance training
- Board matching with trained individuals
- Software allows you to post and fill vacancies
- Resource Library

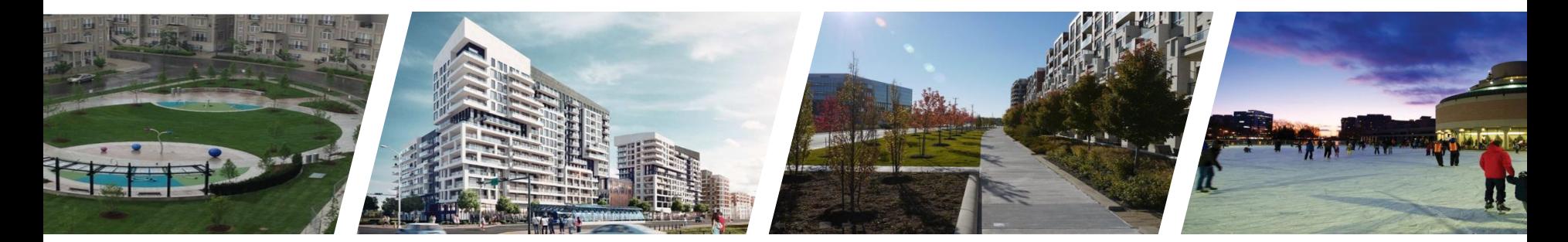

**Toronto** 

## **<sup>2017</sup> Perspective**

gwinnettcounty **GOVERNMENT** 

### **Toronto 2017**

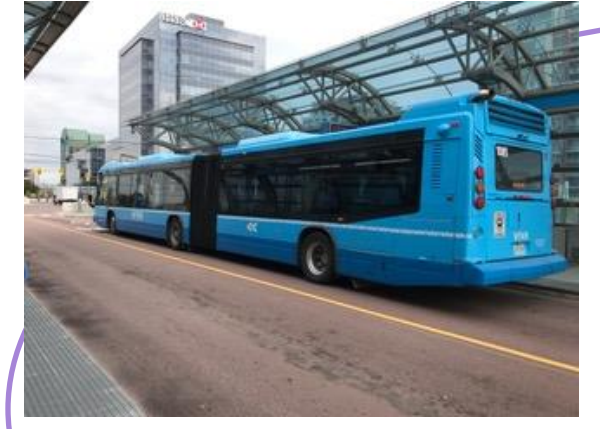

### **Transit**

**Learning** 

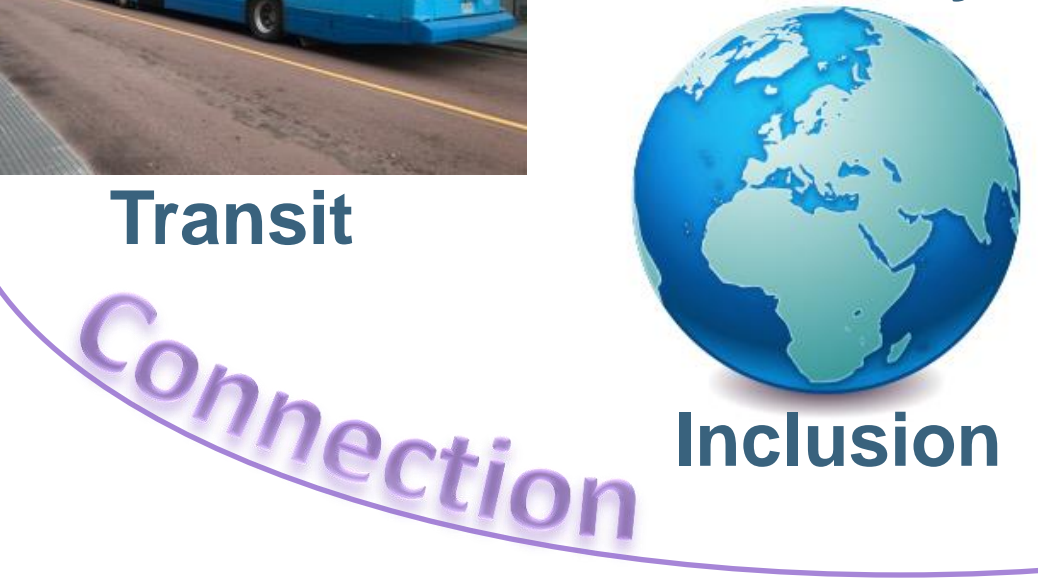

### **Diversity** Development

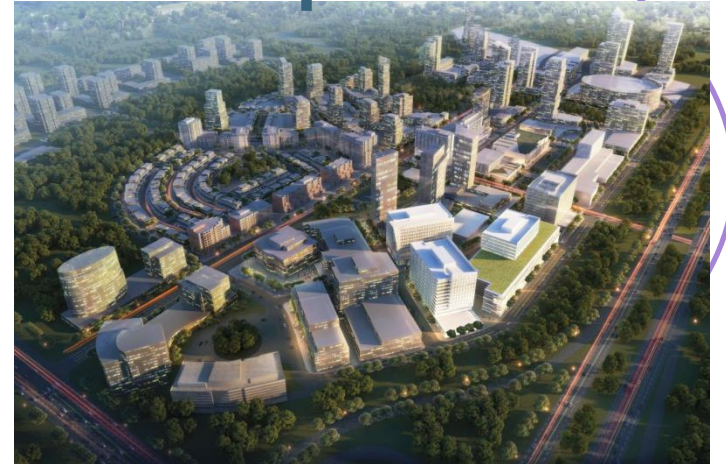

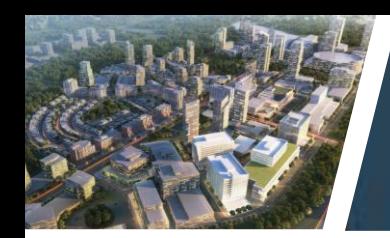

## **Learning Perspective**

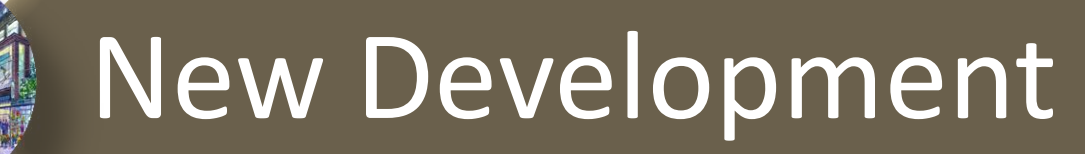

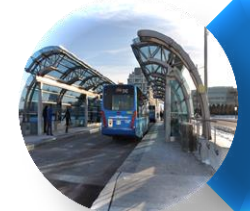

### Rapid Bus Transit

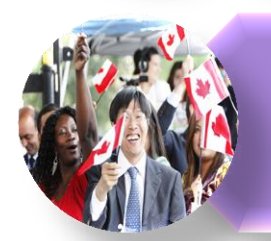

**Diversity** 

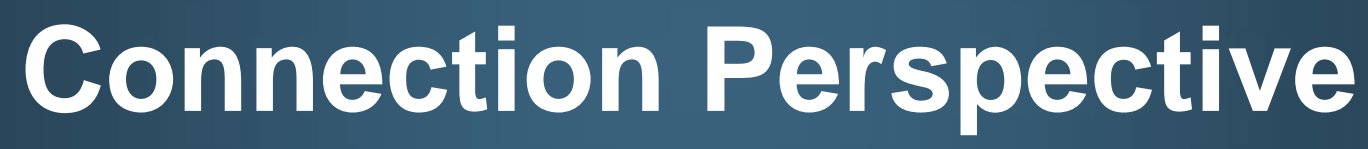

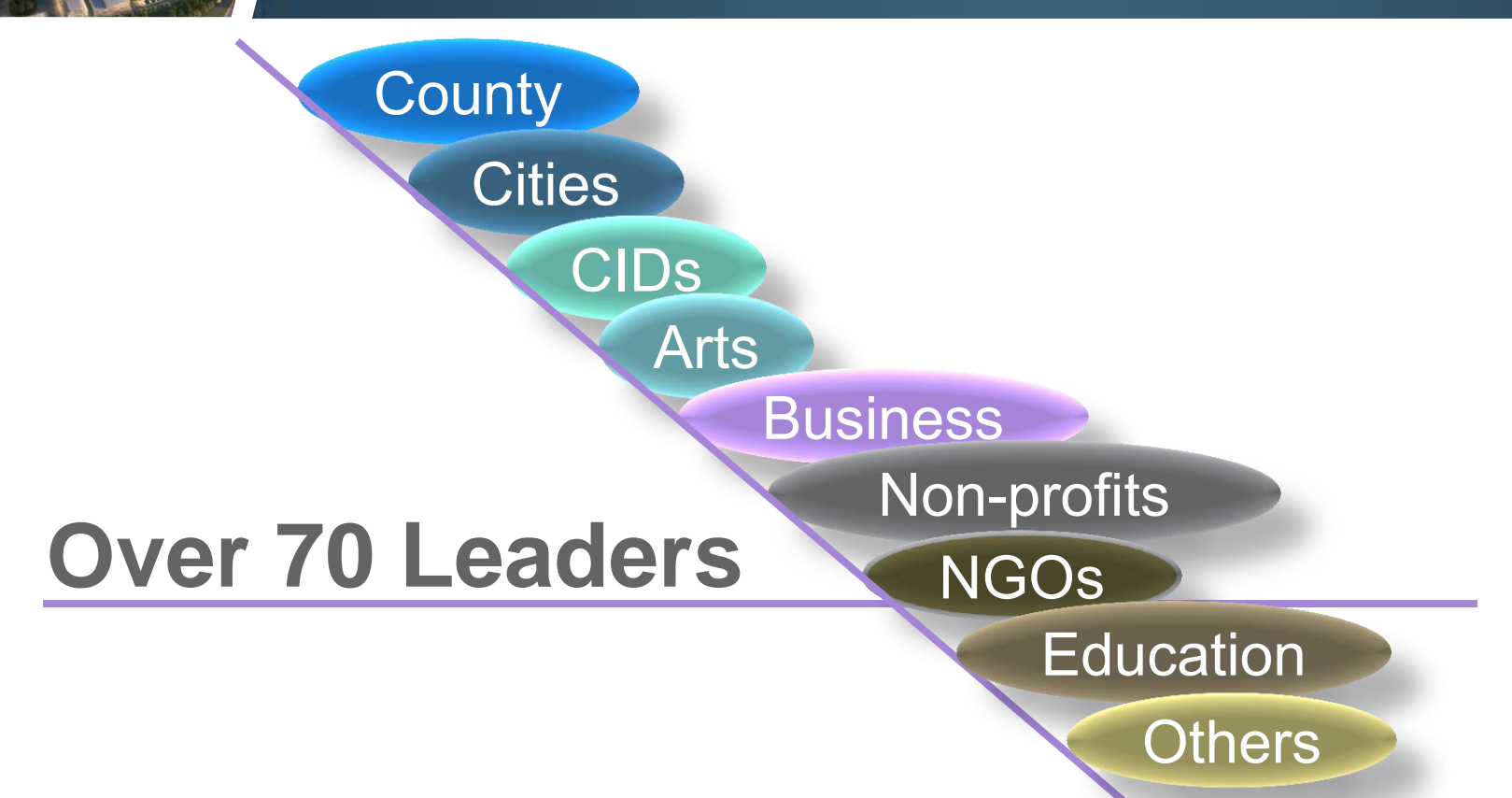

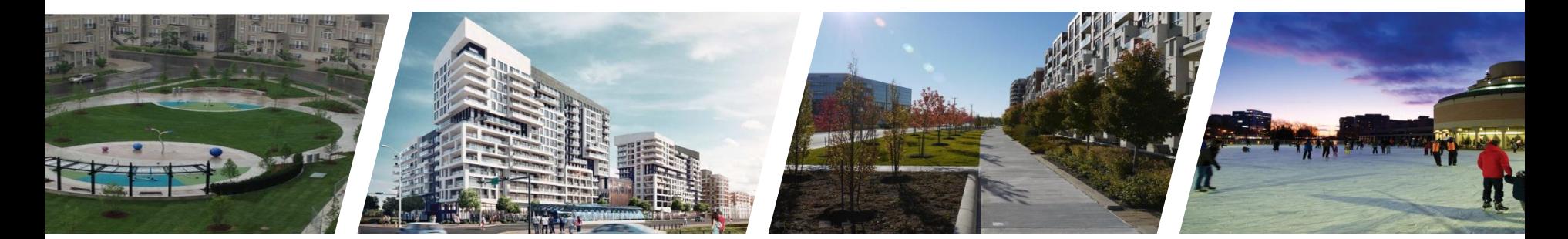

# **Toronto**

# **<sup>2017</sup> Questions?**

gwinnettcounty **GOVERNMENT** 

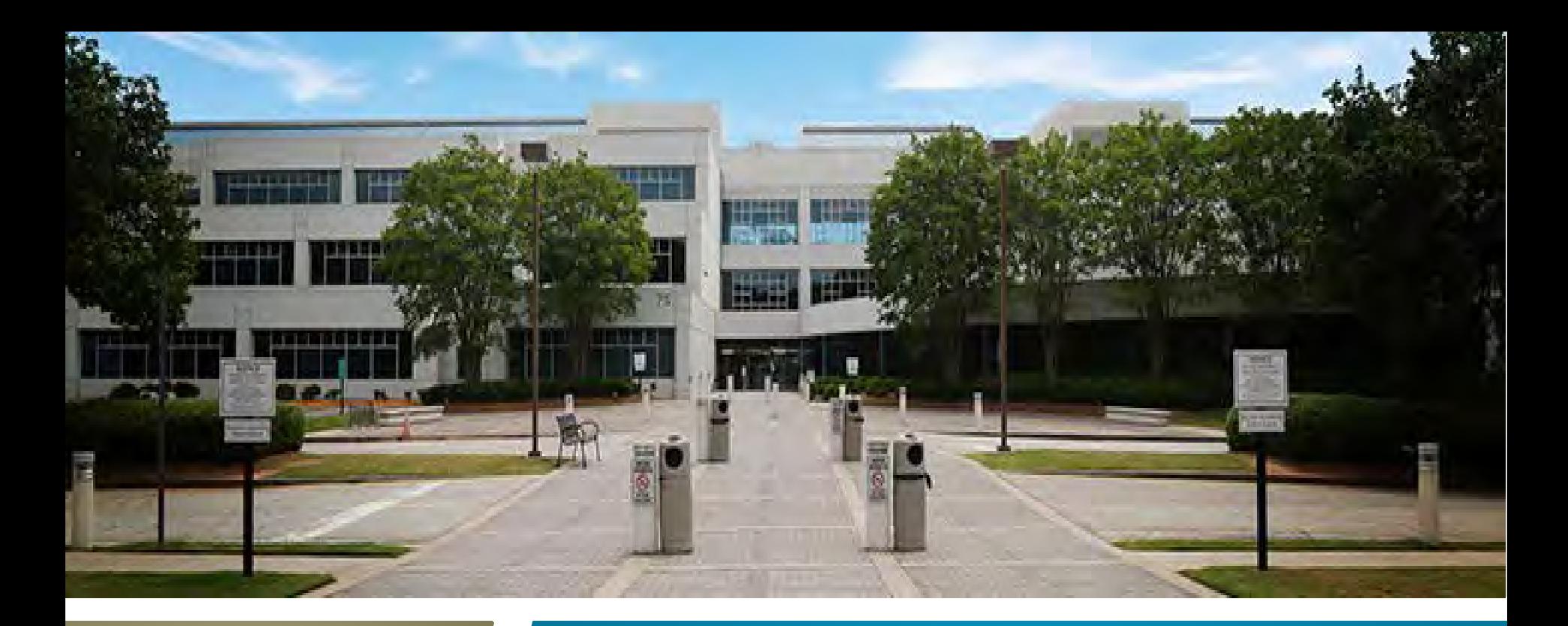

### **PUBLIC SAFETY**

### **Master Officer Classification**

gwinnettcounty **GOVERNMENT** 

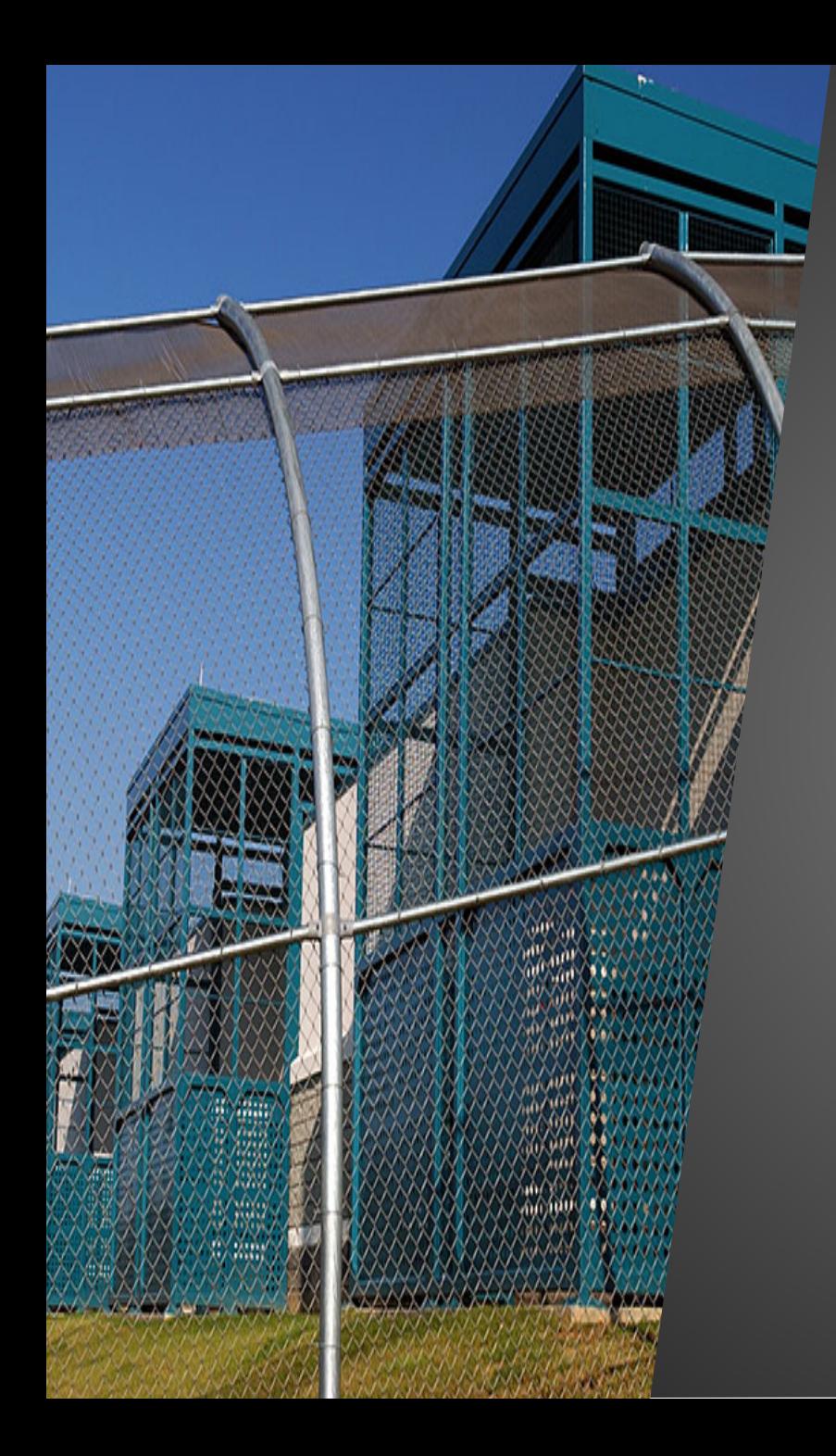

### GOAL:

To attract and retain law enforcement personnel in critical areas of Public Safety

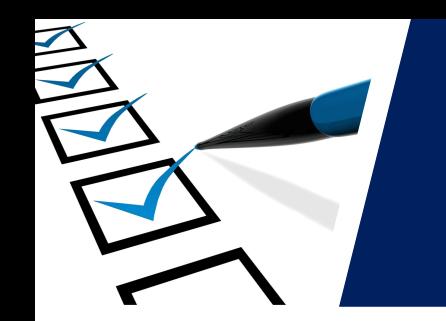

### Police Turnover 2015 (Voluntary) Years of Service

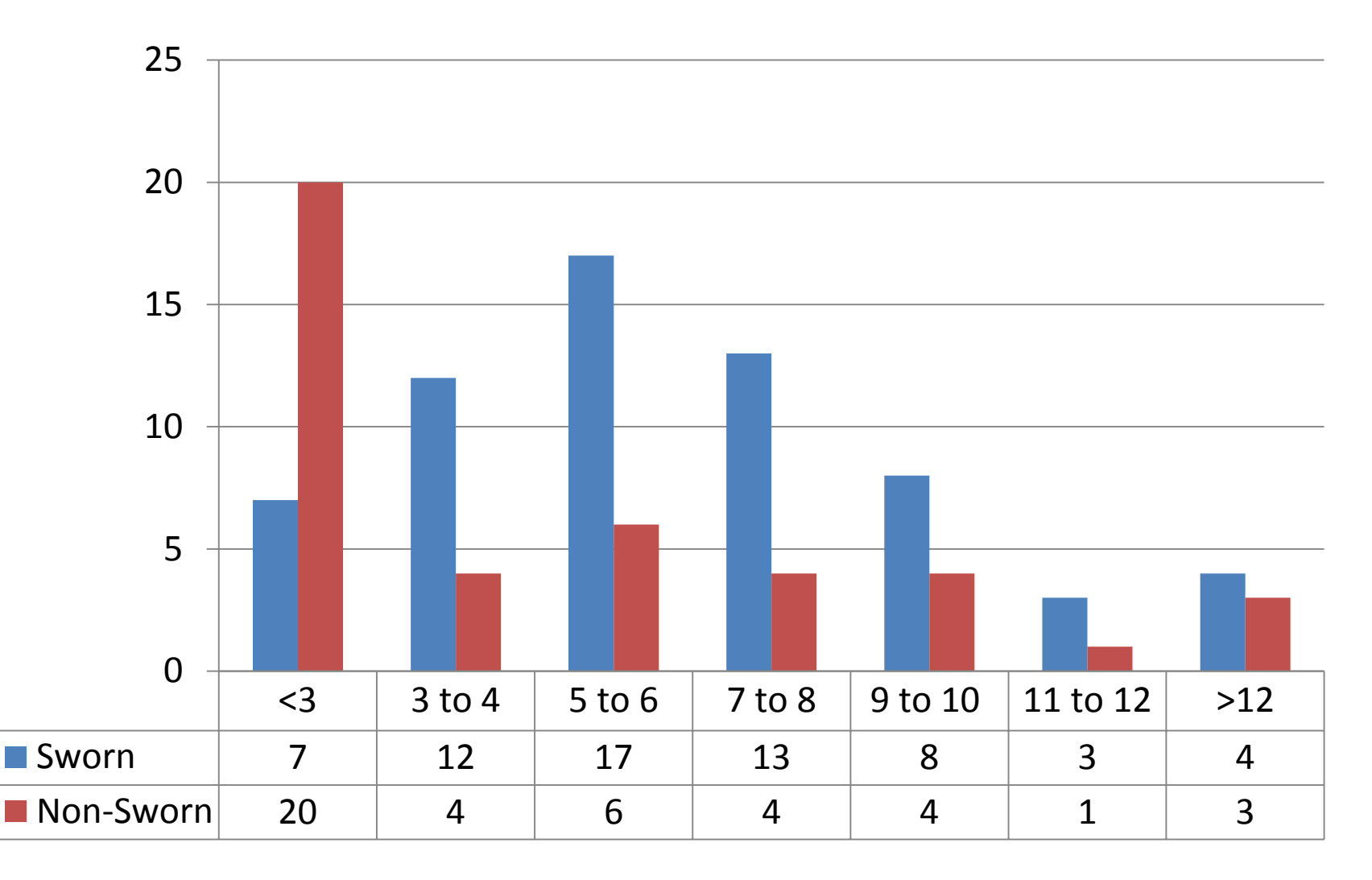

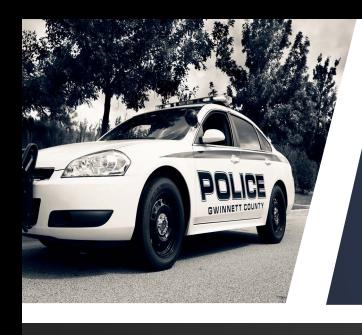

### Police: Expensive Cycle of Attrition

- **The cost of attrition is significant**
- **Average time from date hired to completion of field training is between 8.5 – 12 months**
- **Minimum cost to REPLACE each sworn officer lost through voluntary attrition is approximately \$52,401 per officer (cost of 1,500 hours of training)**
- **Does not include other various costs associated with selection, hiring and training**

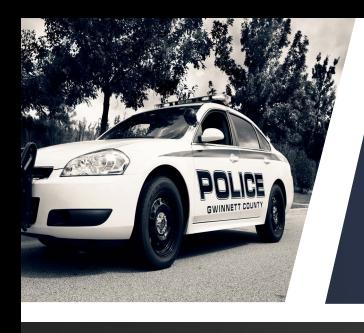

### Police: Expensive Cycle of Attrition

- Minimum cost to replace officers who **voluntarily** left:
- $2013 46$  officers, \$2,410,446
- 2014 50 officers, \$2,620,050
- 2015 64 officers, \$3,353,664
- 2016 53 officers, \$2,777,253 (YTD 8/30/16)
- **Total: 213 officers, \$11,161,413**

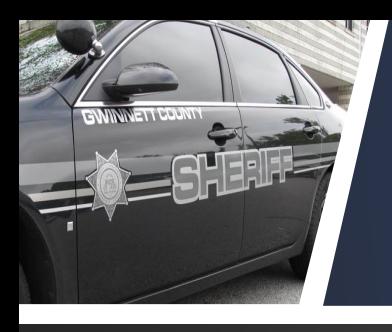

### Master Officer Classification

- Requires two years as senior level officer
- Complete specialized field training program taught by personnel at the rank of Sergeant or above
- Eligible for non-competitive promotion to Master Officer level
- Required to actively participate in the training/mentoring of newly hired officers
- Increase of 6% for promotion to Master Officer level

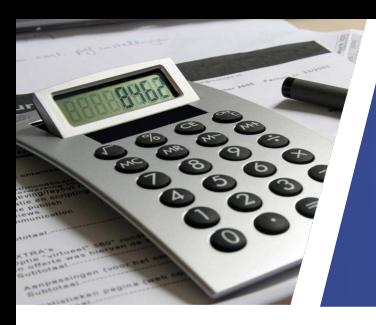

### Full-Year Dollar Impact

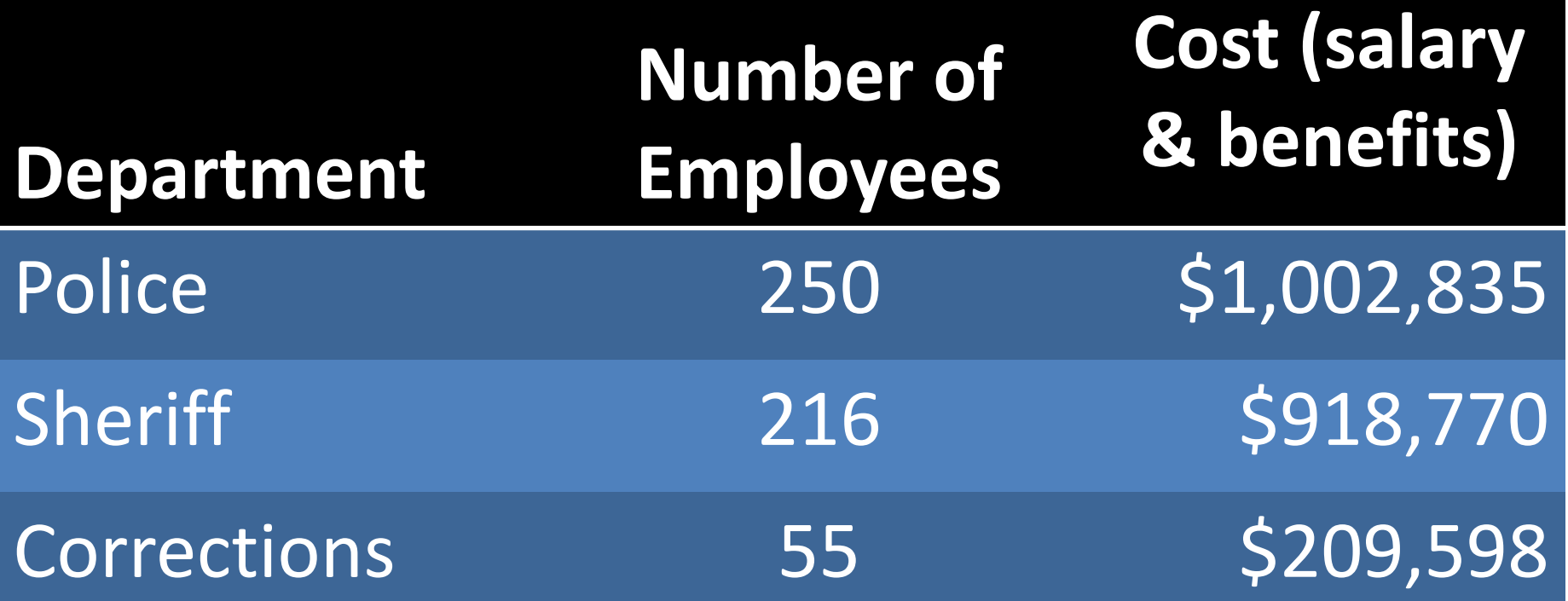

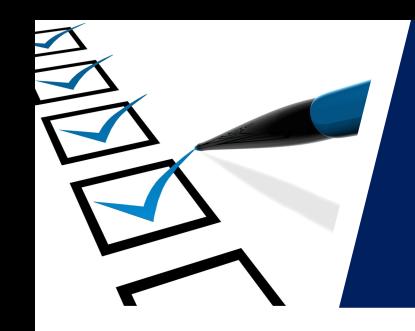

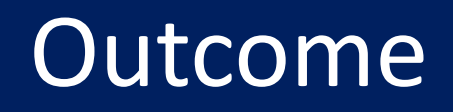

Enhanced skills of current personnel

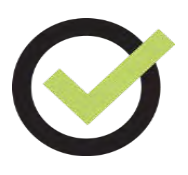

Attraction of future personnel to improved career track

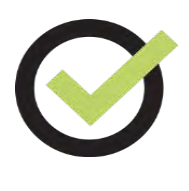

Improved staff levels and services to residents

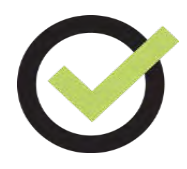

Retain current employees during critical years by providing non-competitive opportunity for advancement